## Download

Nebula Omnisphere 2 Free

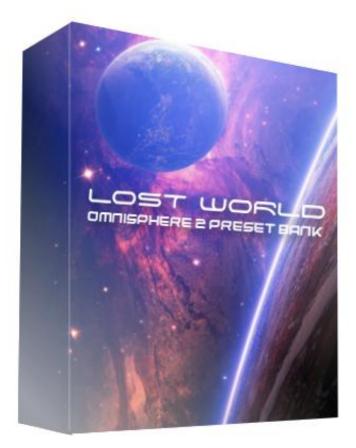

Nebula Omnisphere 2 Free

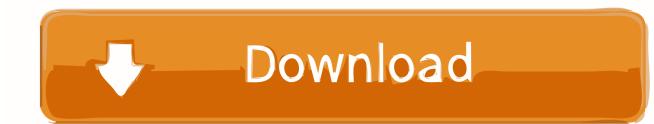

The speed parameter allows users to select the speed of the effect, while the depth controls the desired pitch change.. How to record a guitar on garageband ipad The Delay module has many functions that allow you to create depth and space for your sounds.. The display provides users with visual feedback, so you can make precise decisions when designing a signal delay.

1. nebula omnisphere 2

2. nebula (omnisphere 2 library)

Sep 18, 2019 Spectrasonics Omnisphere 2 4 Full Version Overview There are tons of audio and music processing tools in the market, but when it comes to Spectrasonics Omnisphere Free Download, it is a powerful tool which builds a versatile environment given the different synthesis types. There is also the possibility of switching between mono and stereo The LFO module is the place where magic happens and you can use it to revitalize your sound design. The LFO itself has 4 different waveforms, including sawtooth, sinusoidal, triangular and square.. 6 (July 2019 Updated) 64-bit Windows 7, 8 and 10 Full instructions, including download link for full library (Steam Folder): attached.. anyways it's 53gb and yea here is the link have fun Omnisphere 2 by Spectrasonics (@KVRAudio Product Listing): Omnisphere is the flagship synthesizer of Spectrasonics - an instrument of extraordinary power and versatility.

## nebula omnisphere 2

nebula omnisphere 2, nebula omnisphere 2 presetbank, nebula (omnisphere 2 library) <u>Adobe Indesign Cs5 Free Download For</u> <u>Mac</u>

In the plug-in, 5 modules can be used individually or according to a predetermined signal path.. The LFO time can be set from 1/32 to 32 cycles and can be used to create an effect, for example, percussion grooves or an effect that modulates the sound for a longer time.. Just click the icons at the top of the plugin to activate the effect The on / off buttons work independently of the module selection buttons, which is useful when you are working with another module, and want to quickly bypass other effects for the A / B test.. The Chorus module can be used to add extra width to the sound, creating the effect of a detuned instrument. Wd Anywhere Backup Mac Download

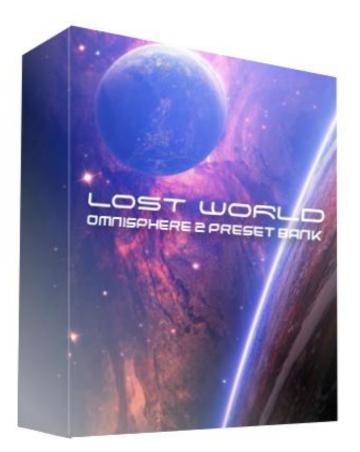

Can I Use Torrent On My Ipad

## nebula (omnisphere 2 library)

## Galaxy On Fire 2 Valkyrie For Mac

Setup file is completely standalone and also its an offline Sep 28, 2018 Omnisphere Spectrasonics 2... Nebula Omnisphere 2 Free RedditNebula Omnisphere 2 Free Download Fl Studio 20Nebula Omnisphere 2 Free OnlineNebula is a multi-effect plugin that has stereo delay, chorus, flanger, filter and LFO, which you can use to add real madness to your music.. Spectrasonics Omnisphere 2 4 Free Download for Windows either based on 32 bit or 64 bit. <u>Using Auto Tune As Audiosuite Pluygoin</u>

Prabhas billa telugu movie songs free download

Feedback controls the amount of modulated signal that is returned, and the mix parameter allows you to blend the effect with the original signal.. You can delete any unwanted frequencies with the filter button that opens a separate section, works in mono or stereo mode, linking the left and right channels, adding variations to the left or right signal (note with a dot / triplet), controls the feedback and mixing effect.. Omnisphere 2 download link (Working) (self clouxtboii47) submitted 11 months ago by clouxtboii47 i was lookin for a while now until i found this website where you can not only download vst's but also almost everything you need.. The left part of the module has a common selector, which allows controlling various parameters in other modules.. Each of the waves can be reversed independently to create a polar opposite to the effect. 773a7aa168 I Don T Wanna Be Free Spotify

773a7aa168

Compatible Wifi Bluetooth Card For Mac